# V L O Y M -6 -8 http://farbe.li.tu-berlin.de/AGA2/AGA2L0NA.TXT /.PS; Vektorgrafik (VG); Start-Ausgabe N: Keine 3D-Linearisierung (OL) in Datei (F) oder PS-Startup (S), Seite 1/1

Frame File PostScript Code für 1-Minus-Relation (1MR) nach setrgbcol 01 PS-Adobe-3.0 EPSF-3.0, 1MR for change

**05 06 /setgray {%BEG procedure setgray to setrgbcolor 07 dup dup FFM\_setrgbcolor 08 } def %END procedure setgray to setrgbcolor**

**09 10 /setcmykcolor {%BEG procedure setcmykcolor to setrgbcolor 11 /FFM\_k exch def /FFM\_y exch def /FFM\_m exch def /FFM\_c exch def 12 FFM\_k 0 eq {1 FFM\_c sub 1 FFM\_m sub 1 FFM\_y sub FFM\_setrgbcolor} 13 {1 FFM\_k sub dup dup FFM\_setrgbcolor} ifelse 14 } def %END procedure setcmykcolor to setrgbcolor**

**15 16 } def %END procedure 1MR-0000 17 %%Trailer %END 1-Minus-Relation (1MR) to setrgbcolor**

AGA20−1N

Siehe ähnliche Dateien: http://farbe.li.tu-berlin.de/AGA2/AGA2.HTM

ähnliche

Technische Information: http://farbe.li.tu-berlin.de oder http://130.149.60.45/~farbmetrik

-8

Erläuterungen: Zeile 02: notwendig für die Definitionsänderung von *rgb setrgbcolor. Die FF\_PS-Datei muss Zeile 02 vor Benutzung von* **1MR-0000** *enthalten.* Zeile 06 bis 08: Änderung von *w setgray* nach *rgb setrgbcolor.* Zeile 10 bis 14: Änderung von *cmyk setcmykcolor* nach *rgb setrgbcolor.*

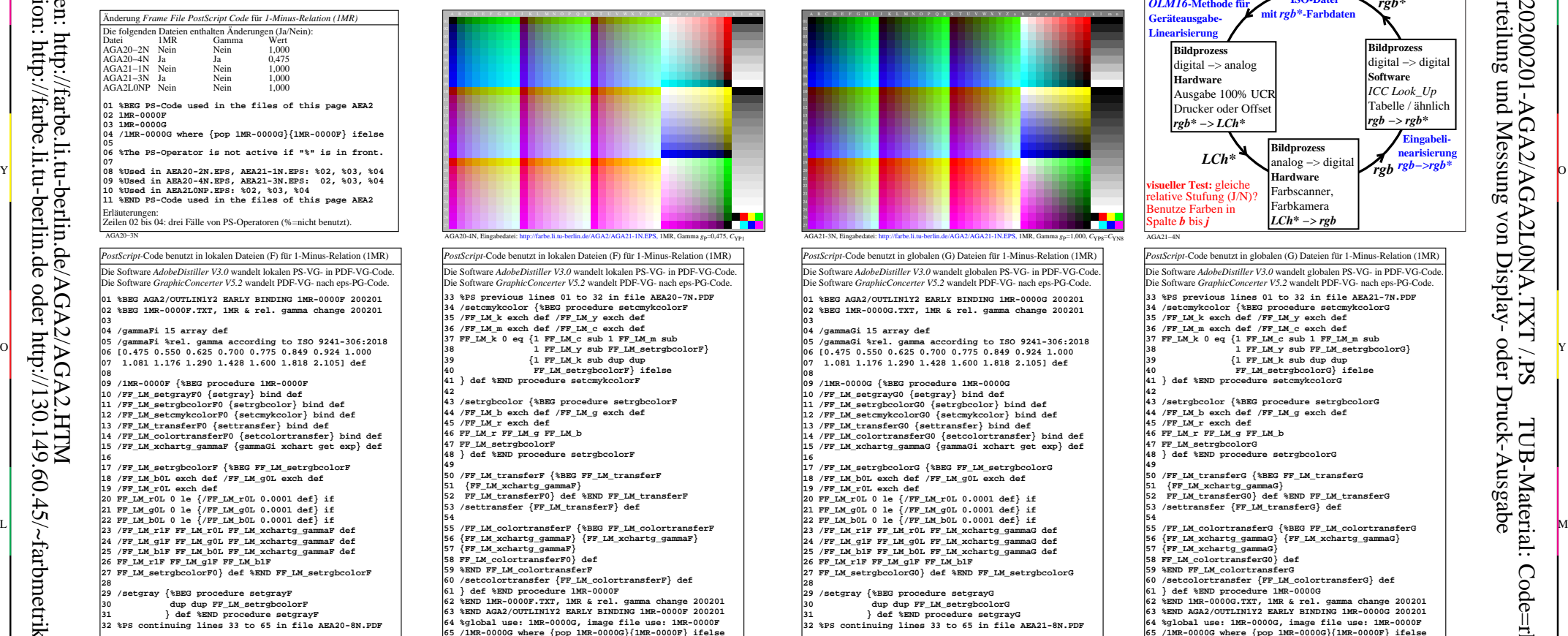

Erläuterungen: Zeilen 09 bis 15: frühe lokale Bindung von fünf PS-Farboperatoren: *setgray, setrgbcolor, setcmykcolor, settransfer, setcolortransfer.*

-8

AGA20−7N Zeilen 11 bis 31: frühe lokale Bindung des PS-Operators *setgray. Setgray* wird in PS-Operator *setrgbcolor* gewandelt. Die Werte variieren mit *Gamma.* Die lokalen Dateien (F), zum Beispiel AGA21−3N.EPS, benutzen am Beginn die Prozedur 1MR−0000F anstelle von 1MR−0000G in AGA2L0NA.EPS. V Die lokalen Dateien (F), zum Beispiel AGA21-3N.EPS, benutzen am Beginn | Die lokalen Dateien (F), zum Beispiel AGA21-3N.EPS, benutzen am Beginn | Die globalen (G) Dateien, zum Beispiel AGA2L0NA.PS, benutzen am Beginn | D

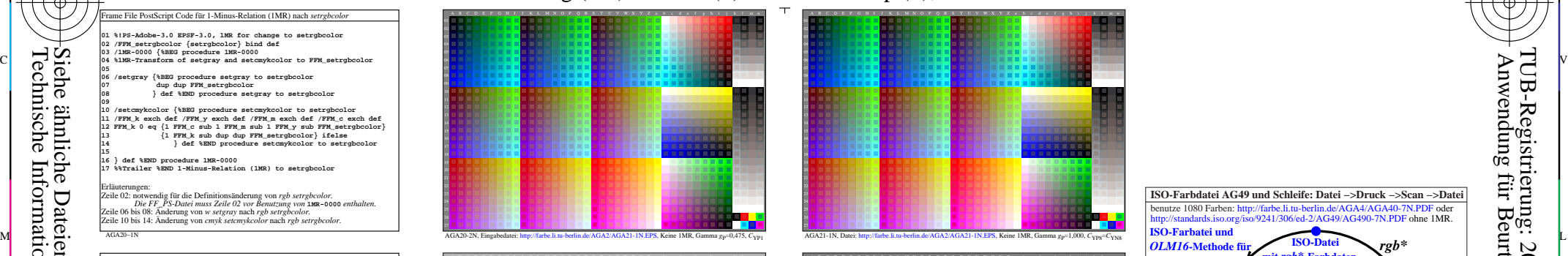

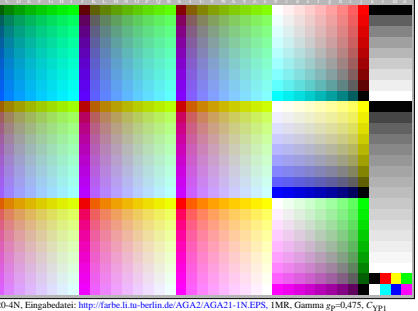

AGA20-4N, Eingabedatei: http://farbe.li.tu-berlin.de/AGA2/AGA21-1N.EPS, 1MR, Gamma *g*<sub>P</sub>=0,475, *C*<sub>YP1</sub>

*PostScript-*Code benutzt in lokalen Dateien (F) für 1-Minus-Relation (1MR) Die Software *AdobeDistiller V3.0* wandelt lokalen PS-VG- in PDF-VG-Code. Die Software *GraphicConcerter V5.2* wandelt PDF-VG- nach eps-PG-Code. **33 %PS previous lines 01 to 32 in file AEA20-7N.PDF 34 /setcmykcolor {%BEG procedure setcmykcolorF 35 /FF\_LM\_k exch def /FF\_LM\_y exch def 36 /FF\_LM\_m exch def /FF\_LM\_c exch def 37 FF\_LM\_k 0 eq {1 FF\_LM\_c sub 1 FF\_LM\_m sub 38 1 FF\_LM\_y sub FF\_LM\_setrgbcolorF} 39 {1 FF\_LM\_k sub dup dup 40 FF\_LM\_setrgbcolorF} ifelse** def %END procedure setcmykcolor **42 43 /setrgbcolor {%BEG procedure setrgbcolorF**

**44 /FF\_LM\_b exch def /FF\_LM\_g exch def 45 /FF\_LM\_r exch def 46 FF\_LM\_r FF\_LM\_g FF\_LM\_b**

**47 FF\_LM\_setrgbcolorF 48 } def %END procedure setrgbcolorF**

**49 50 /FF\_LM\_transferF {%BEG FF\_LM\_transferF 51 {FF\_LM\_xchartg\_gammaF} 52 FF\_LM\_transferF0} def %END FF\_LM\_transferF**

**53 /settransfer {FF\_LM\_transferF} def**

**56 {FF\_LM\_xchartg\_gammaF} {FF\_LM\_xchartg\_gammaF}**

**57 {FF\_LM\_xchartg\_gammaF}**

**58 FF\_LM\_colortransferF0} def**

**59 %END FF\_LM\_colortransferF**

**60 /setcolortransfer {FF\_LM\_colortransferF} def**

**61 } def %END procedure 1MR-0000F 62 %END 1MR-0000F.TXT, 1MR & rel. gamma change 200201**

**63 %END AGA2/OUTLIN1Y2 EARLY BINDING 1MR-0000F 200201 64 %global use: 1MR-0000G, image file use: 1MR-0000F 65 /1MR-0000G where {pop 1MR-0000G}{1MR-0000F} ifelse**

Erläuterungen: Zeilen 32 bis 64: frühe lokale Bindung der anderen vier PS-Farboperatoren:

*setrgbcolor, setcmykcolor, settransfer, setcolortransfer.* Die Werte von allen einschließlich neuem *setrgbcolor* variieren mit *Gamma.*

Zeile 65: Wenn globale Prozedur **/1MR-0000G** definiert ist, wird diese benutzt.

Die lokalen Dateien (F), zum Beispiel AGA21−3N.EPS, benutzen am Beginn die Prozedur 1MR−0000F anstelle von 1MR−0000G in AGA2L0NA.EPS.

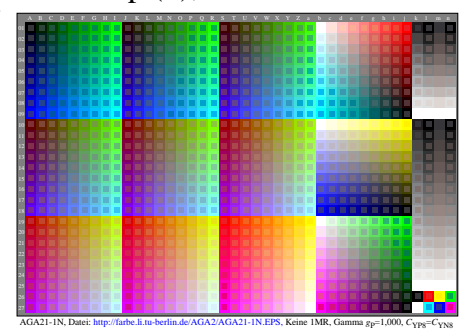

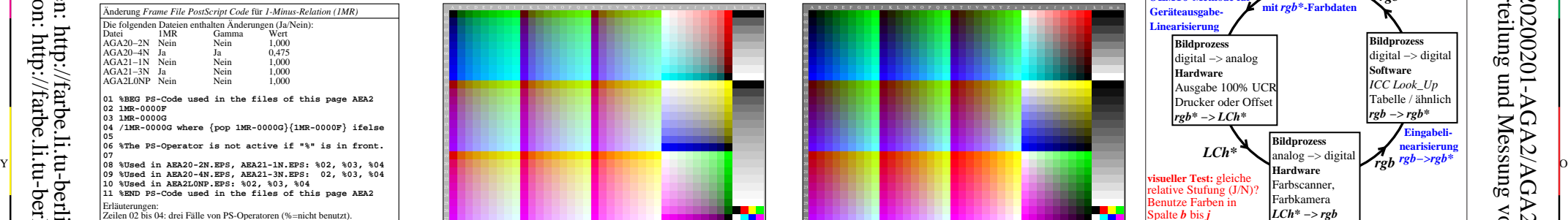

AGA21-3N, Eingabedatei: http://farbe.li.tu-berlin.de/AGA2/AGA21-1N.EPS, 1MR, Gamma  $g_P$ =1,000,  $C_{\text{YPS}}$ = $C_{\text{YNS}}$ 

*PostScript-*Code benutzt in globalen (G) Dateien für 1-Minus-Relation (1MR) Die Software *AdobeDistiller V3.0* wandelt globalen PS-VG- in PDF-VG-Code. Die Software *GraphicConcerter V5.2* wandelt PDF-VG- nach eps-PG-Code.

**01 %BEG AGA2/OUTLIN1Y2 EARLY BINDING 1MR-0000G 200201 02 %BEG 1MR-0000G.TXT, 1MR & rel. gamma change 200201**

## **04 /gammaGi 15 array def**

**03**

**07 1.081 1.176 1.290 1.428 1.600 1.818 2.105] def**

# **08 09 /1MR-0000G {%BEG procedure 1MR-0000G 10 /FF\_LM\_setgrayG0 {setgray} bind def**

**11 /FF\_LM\_setrgbcolorG0 {setrgbcolor} bind def 12 /FF\_LM\_setcmykcolorG0 {setcmykcolor} bind def**

**13 /FF\_LM\_transferG0 {settransfer} bind def**

**14 /FF\_LM\_colortransferG0 {setcolortransfer} bind def 15 /FF\_LM\_xchartg\_gammaG {gammaGi xchart get exp} def 16 17 /FF\_LM\_setrgbcolorG {%BEG FF\_LM\_setrgbcolorG 18 /FF\_LM\_b0L exch def /FF\_LM\_g0L exch def**

**19 /FF\_LM\_r0L exch def 20 FF\_LM\_r0L 0 le {/FF\_LM\_r0L 0.0001 def} if**

**21 FF\_LM\_g0L 0 le {/FF\_LM\_g0L 0.0001 def} if 22 FF\_LM\_b0L 0 le {/FF\_LM\_b0L 0.0001 def} if**

**23 /FF\_LM\_r1F FF\_LM\_r0L FF\_LM\_xchartg\_gammaG def 24 /FF\_LM\_g1F FF\_LM\_g0L FF\_LM\_xchartg\_gammaG def**

**25 /FF\_LM\_b1F FF\_LM\_b0L FF\_LM\_xchartg\_gammaG def 26 FF\_LM\_r1F FF\_LM\_g1F FF\_LM\_b1F**

**27 FF\_LM\_setrgbcolorG0} def %END FF\_LM\_setrgbcolorG 28**

**29 /setgray {%BEG procedure setgrayG 30 dup dup FF\_LM\_setrgbcolorG 31 } def %END procedure setgrayG**

**32 %PS continuing lines 33 to 65 in file AEA21-8N.PDF**

Erläuterungen:<br>Zeilen 09 bis 15: frühe globale Bindung von fünf PS-Farboperatoren:<br>*setgray, setrgbcolor, setcmykcolor, settransfer, setcolortransfer.* Zeilen 11 bis 31: frühe globale Bindung des PS-Operators *setgray. Setgray* wird in PS-Operator *setrgbcolor* gewandelt. Die Werte variieren mit *Gamma.* Die globalen (G) Dateien, zum Beispiel AGA2L0NA.PS, benutzen am Beginn

AGA21−7N die Prozedur 1MR−0000G anstelle von 1MR−0000F in AGA21−3N.EPS.

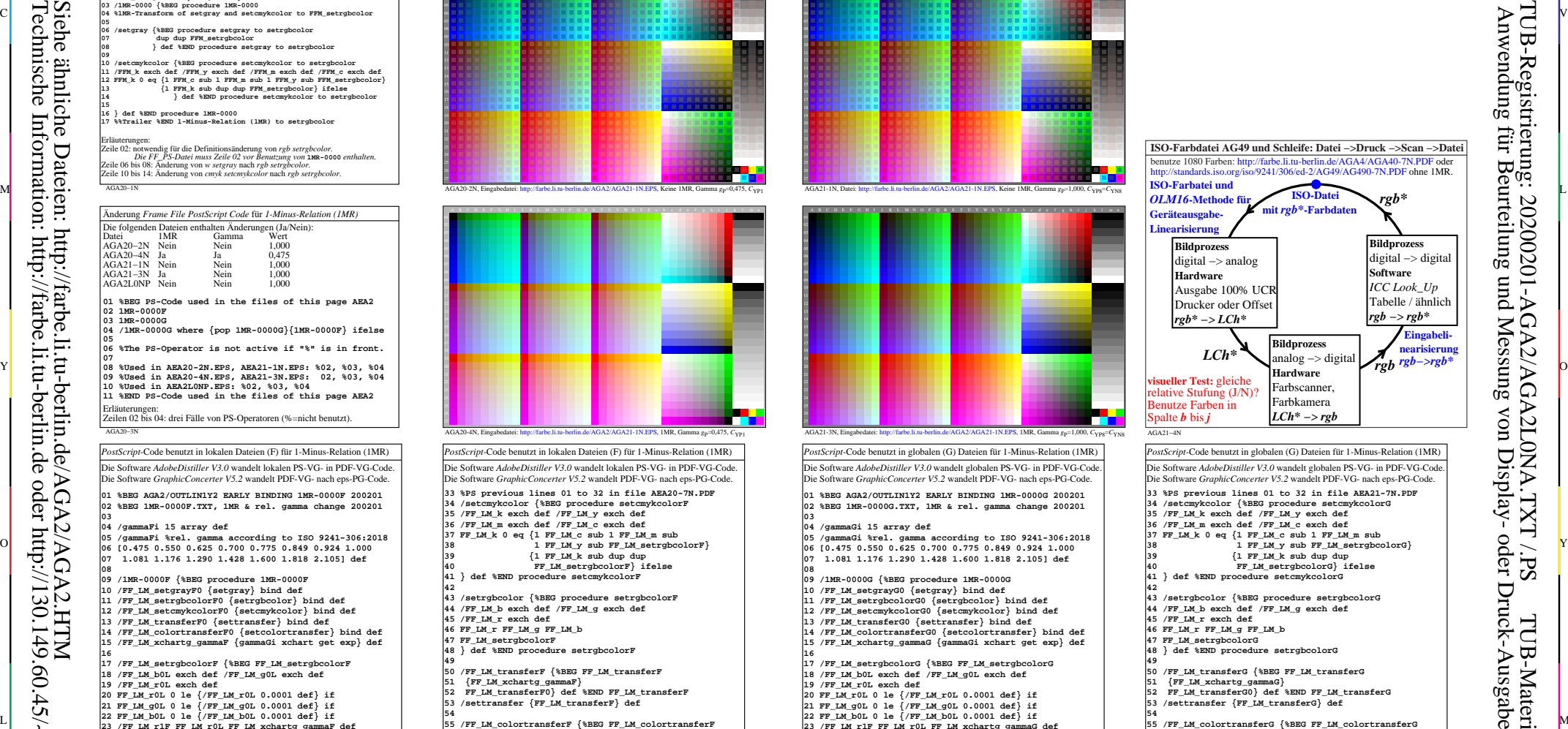

**55 /FF\_LM\_colortransferG {%BEG FF\_LM\_colortransferG 56 {FF\_LM\_xchartg\_gammaG} {FF\_LM\_xchartg\_gammaG} 57 {FF\_LM\_xchartg\_gammaG} 58 FF\_LM\_colortransferG0} def 59 %END FF\_LM\_colortransferG 60 /setcolortransfer {FF\_LM\_colortransferG} def 61 } def %END procedure 1MR-0000G 62 %END 1MR-0000G.TXT, 1MR & rel. gamma change 200201**

**63 %END AGA2/OUTLIN1Y2 EARLY BINDING 1MR-0000G 200201**

**64 %global use: 1MR-0000G, image file use: 1MR-0000F 65 /1MR-0000G where {pop 1MR-0000G}{1MR-0000F} ifelse**

## Erläuterungen:

C

**54**

Zeilen 32 bis 64: frühe globale Bindung der anderen vier PS-Farboperatoren: *setrgbcolor, setcmykcolor, settransfer, setcolortransfer.* Die Werte von allen einschließlich neuem *setrgbcolor* variieren mit *Gamma.*

Zeile 65: Wenn globale Prozedur / 1MR-0000G definiert ist, wird diese benu

-6

TUB-Material: Code=rha4ta

-6

TUB-Registrierung: 20200201-AGA2/AGA2L0NA.TXT /.PS

Eur

AGA21−8N die Prozedur 1MR−0000G anstelle von 1MR−0000F in AGA21−3N.EPS.

AGA20−8N C M Y  $\overline{O}$ L V  $\frac{1}{26}$  -8  $\frac{1}{26}$  -8  $\frac{1}{26}$  TUB-Prüfvorlage AGA2; Vektorgrafik (VG) von allen Bildern Eingabe: *w/rgb/cmyk −> rgb(1MR)?* PS-Ausgabesteuerung der Prüfvorlage AG49 ISO 9241-306 Ausgabe:  $0.475 <$  gamma  $g_{\rm P} < 1,000$